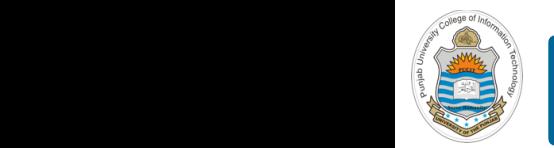

### **Computer Organization & Assembly Language Programming**  $\sim$  multiplex, using an instruction register  $\sim$

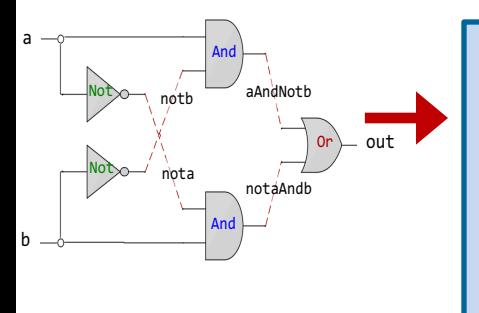

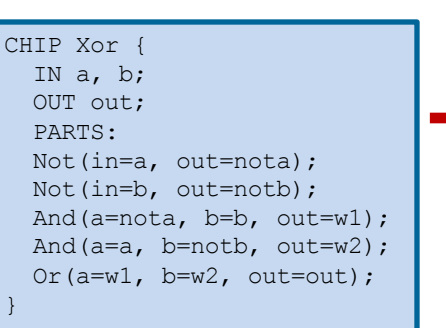

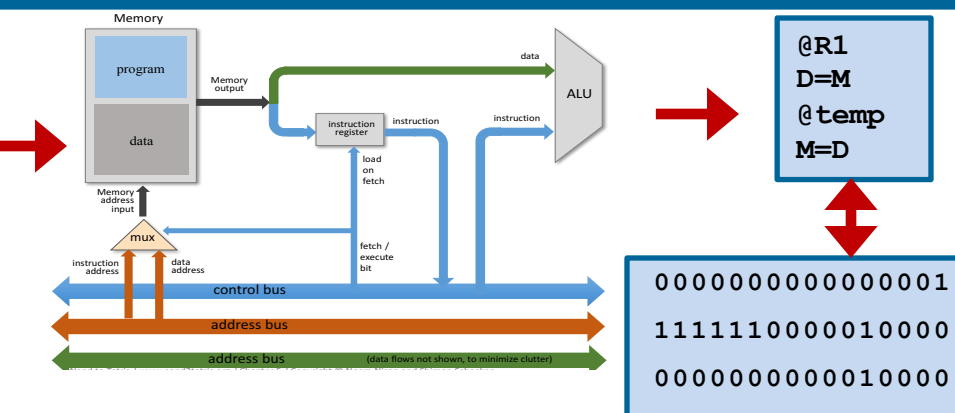

**1110001100001000**

### **Lecture # 43**

## **Functions in Assembly Language - II**

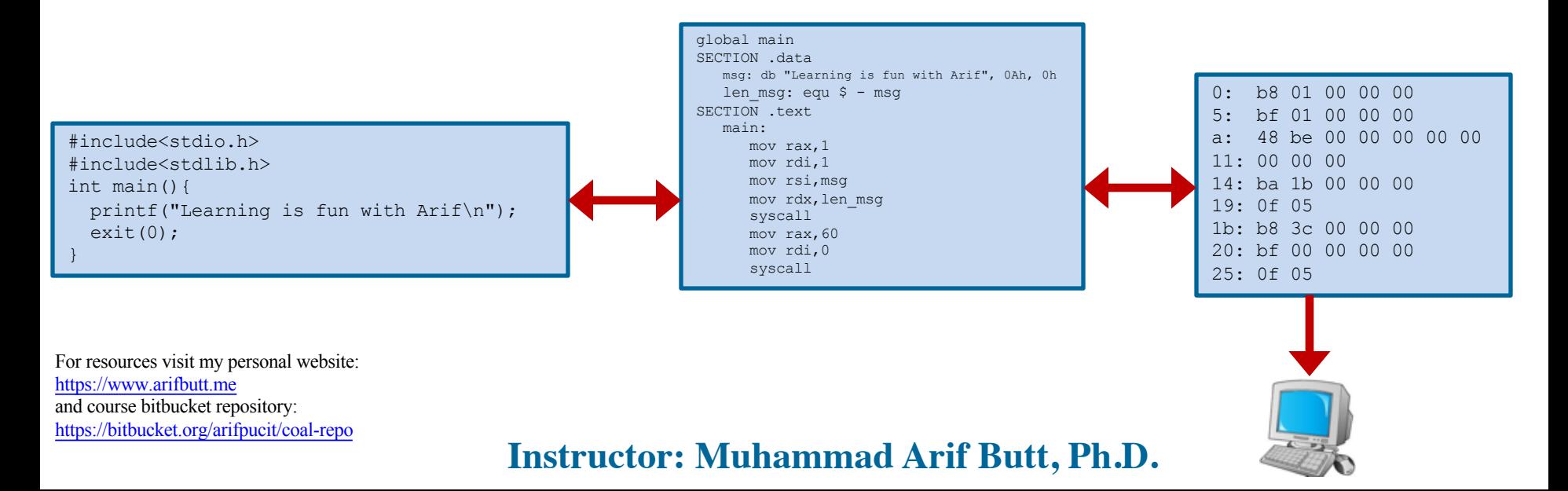

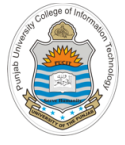

## **Today's Agenda**

- Recap: Calling and Returning from Assembly Functions
- Passing and Returning Values to and from Functions
	- Demo (*proc1.nasm*)
	- Demo (*proc2.nasm*)
	- Demo (*proc3.nasm*)
- Displaying a Single Digit Decimal Number on Screen
	- Demo (*proc4.nasm*)
- Displaying an Integer on Screen
	- Demo (*proc5.nasm*)
- Multi-File Assembly Program
	- Demo (*proc6.nasm* and *myfunctions.nasm*)

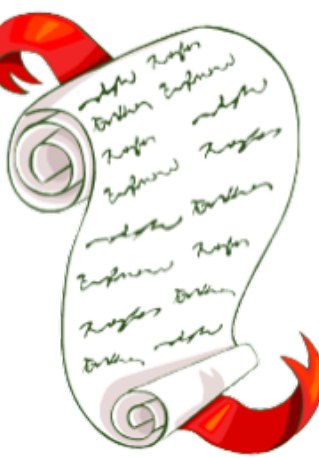

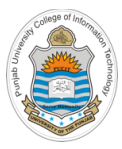

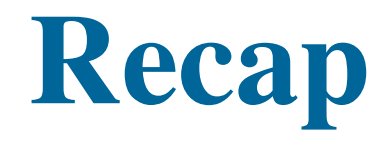

# **Calling and Returning from Assembly Functions**

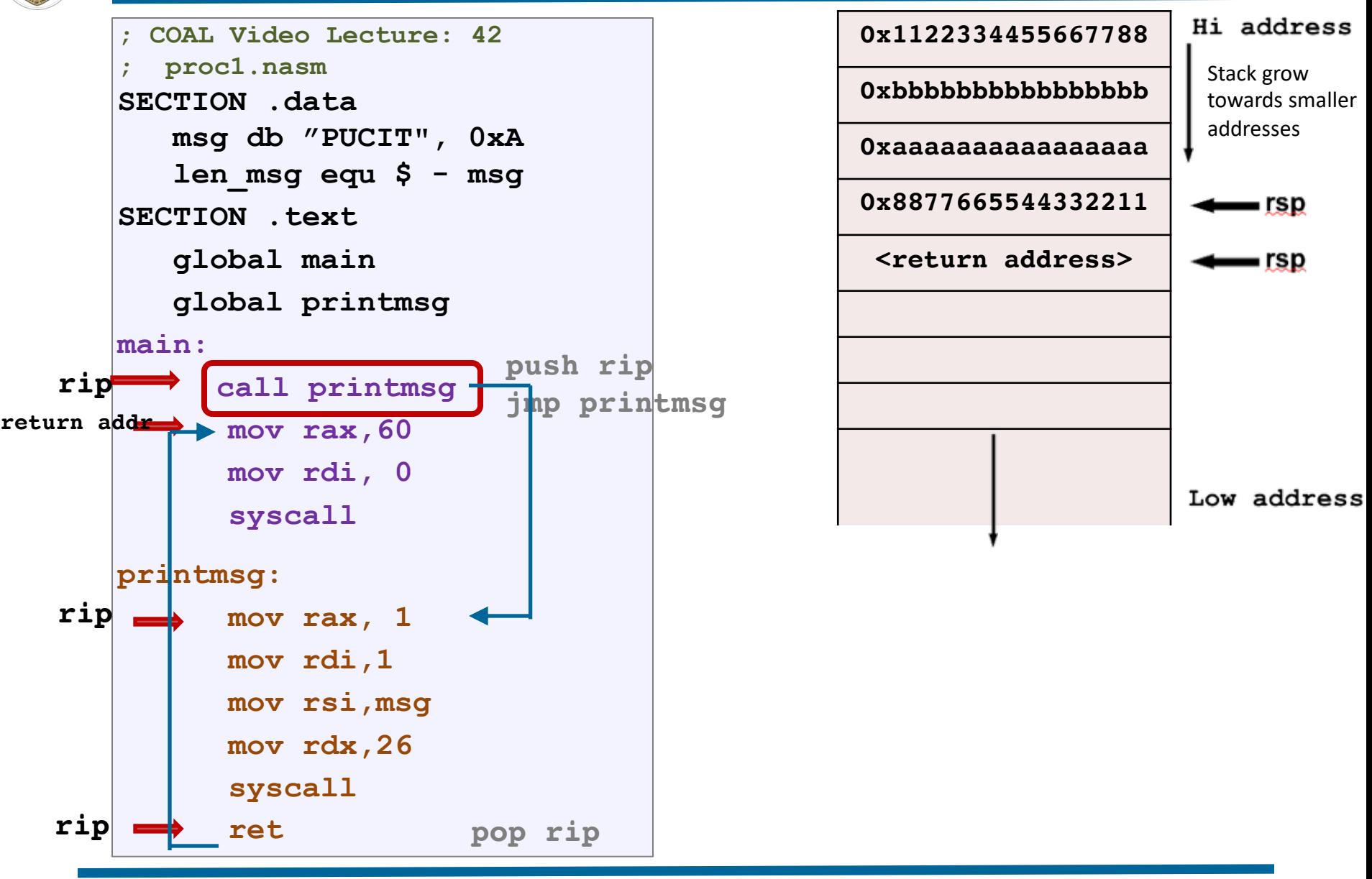

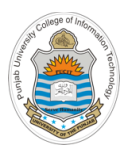

## **Caller Saved vs Callee Saved Registers**

### **Scratch / Callee Owned / Caller Saved**

- o In x86-64, the nine general purpose registers: rax, rdi, rsi, rdx, rcx, r8, r9, r10, r11 fall in this category
- o They are callee (printmsg) owned, therefore the callee can freely use these registers
- o They are caller (main) saved, therefore, (if the caller wants to preserve them) the caller must push them before making the function call and later pop them after the function returns
- o Used for passing arguments to functions

### **Preserved / Caller Owned / Callee Saved**

- o In x86-64, the seven general purpose registers: rbx, rbp, rsp, r12 r15 fall in this category
- o They are caller (main) owned, therefore, the callee CANNOT freely use these registers
- o They are callee (printmsg) saved, therefore, (if the callee wants to use them) the callee itself must push them at the start of function and pop them at the end of function
- o Used for local state of the caller that needs to preserved across further function calls

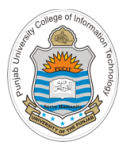

# **Passing and Returning Values from Functions**

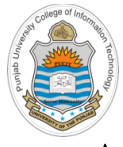

## **Passing and Returning Values from Functions**

- A function may have arguments/parameters, which might be integer/floating point values as well as addresses pointing to data
- This enable a function to operate on different data with each call
- Other than parameters, most functions have a return value which is commonly an indicator of success or failure
- In the 16 and 32 bit days, since there were only eight general purpose registers, therefore, all the arguments were passed by the caller to the callee by pushing the arguments on the stack

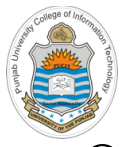

# **Passing and Returning Values from Functions**

- On x86-64, Linux, Solaris and Mac OS use a function call protocol called the **System-V AMD64 ABI**. In which first six integer parameters are passed via registers and first eight floating point parameters via xmm0 to xmm7 registers (rest on the runtime stack)
- On x86-64, MS Windows use **MS X64 Calling Convention**. In which first four integer parameters are passed via registers and first four floating point parameters via xmm0 to xmm3 registers (rest on the runtime stack)
- Both Linux and MS Windows use **rax** register to return integer values and **xmm0** register to return floating point values

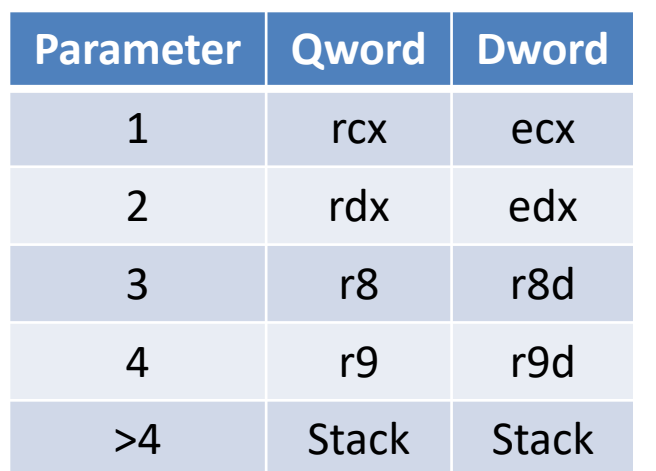

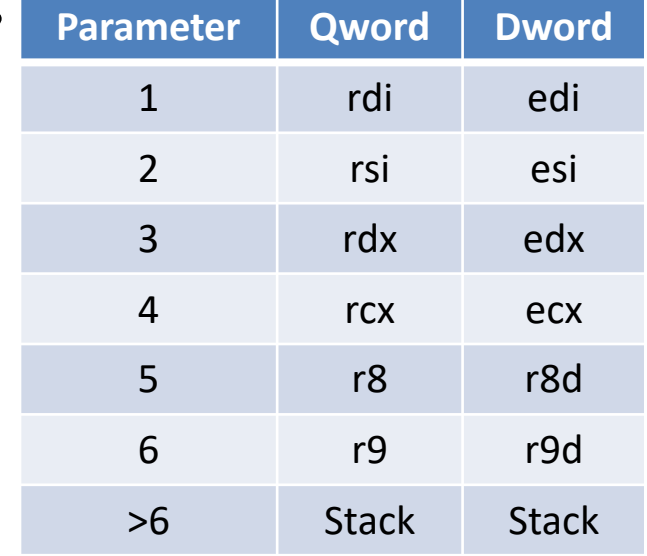

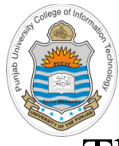

## **Returning Value from Function**

- The main function is called by the start function, which contains the startup code for the C runtime environment
- Before calling the main function, it do some stuff other than populating the arge and argv as per the command line arguments passed to the program
- A function can return to its caller using the ret instruction and before that must place the value to be returned inside the rax register
- A function may return to the start function using the exit call

```
; COAL Video Lecture: 43
; proc1.nasm
SECTION .text 
   global main 
main: 
; instructions comes here
   mov rax,60
   mov rdi, 54
   syscall ;exit(54)
                                     ; COAL Video Lecture: 43
                                       ; proc1.nasm
                                     SECTION .text 
                                         global main 
                                     main: 
                                      ; instructions comes here
                                        mov rax, 54 
                                         ret
                           $ nasm –felf64 proc1.nasm
                           $ gcc proc1.o –o myexe
                           $ ./myexe
                           $ echo $?
                           54
```
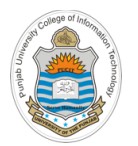

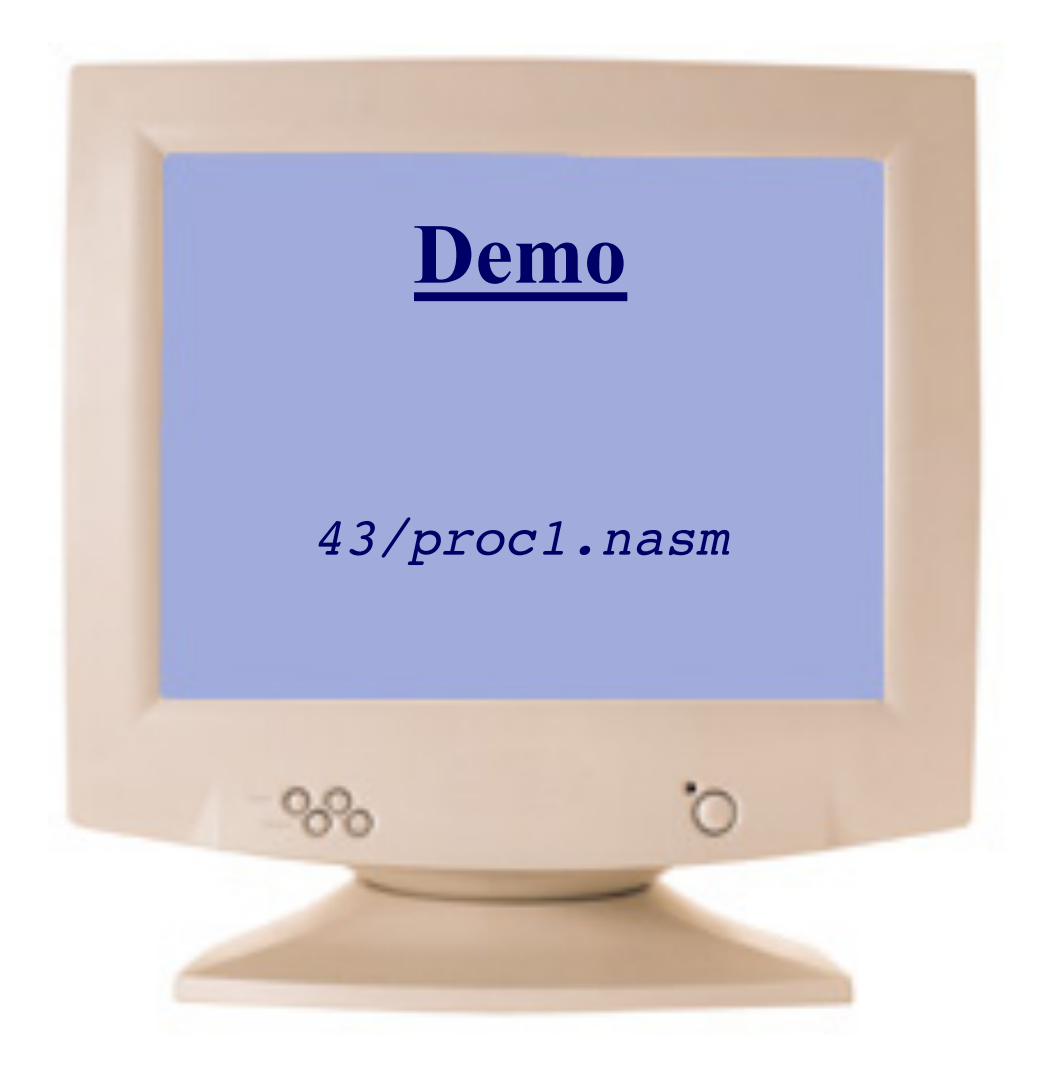

## **Passing Arguments to Function: proc2.nasm**

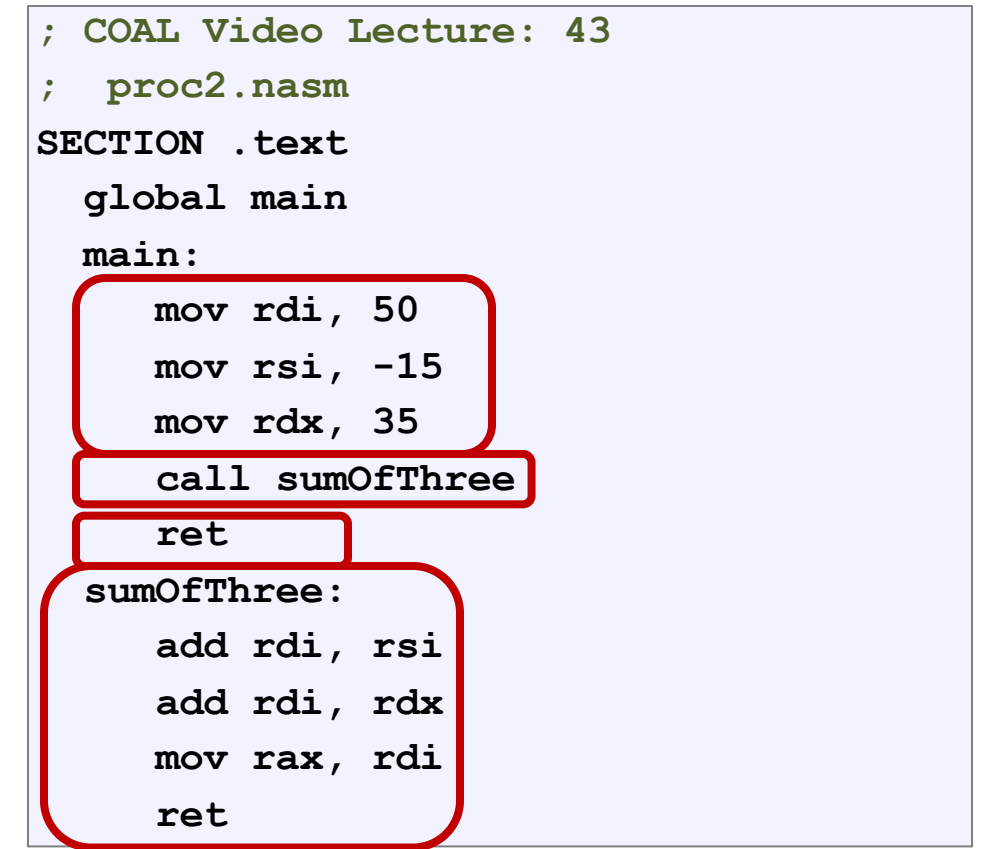

**\$ nasm –felf64 proc2.nasm** The C exit status, and bash return code, **\$ gcc proc2.o –o myexe \$ ./myexe \$ echo \$? 70** both cover the range 0-255, so you cannot return a value >255. Moreover, Bash uses 127 code for command not found and 128- 255 for different signals, so one must use the return value in the range of 0 to 126

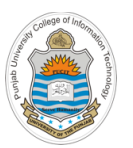

### **Count # of 1-bits in a 64 bit Data Value: proc3.nasm**

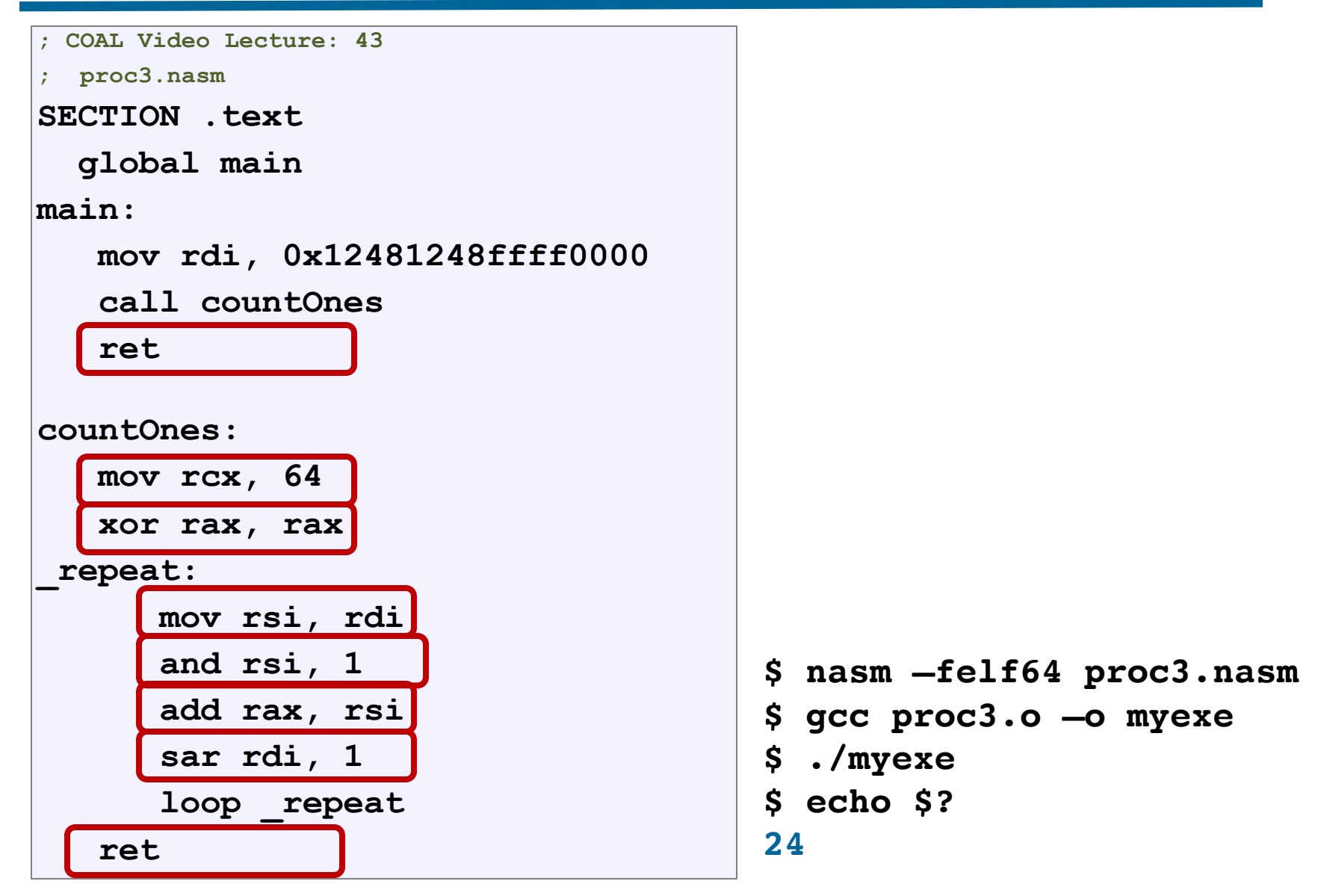

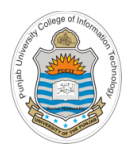

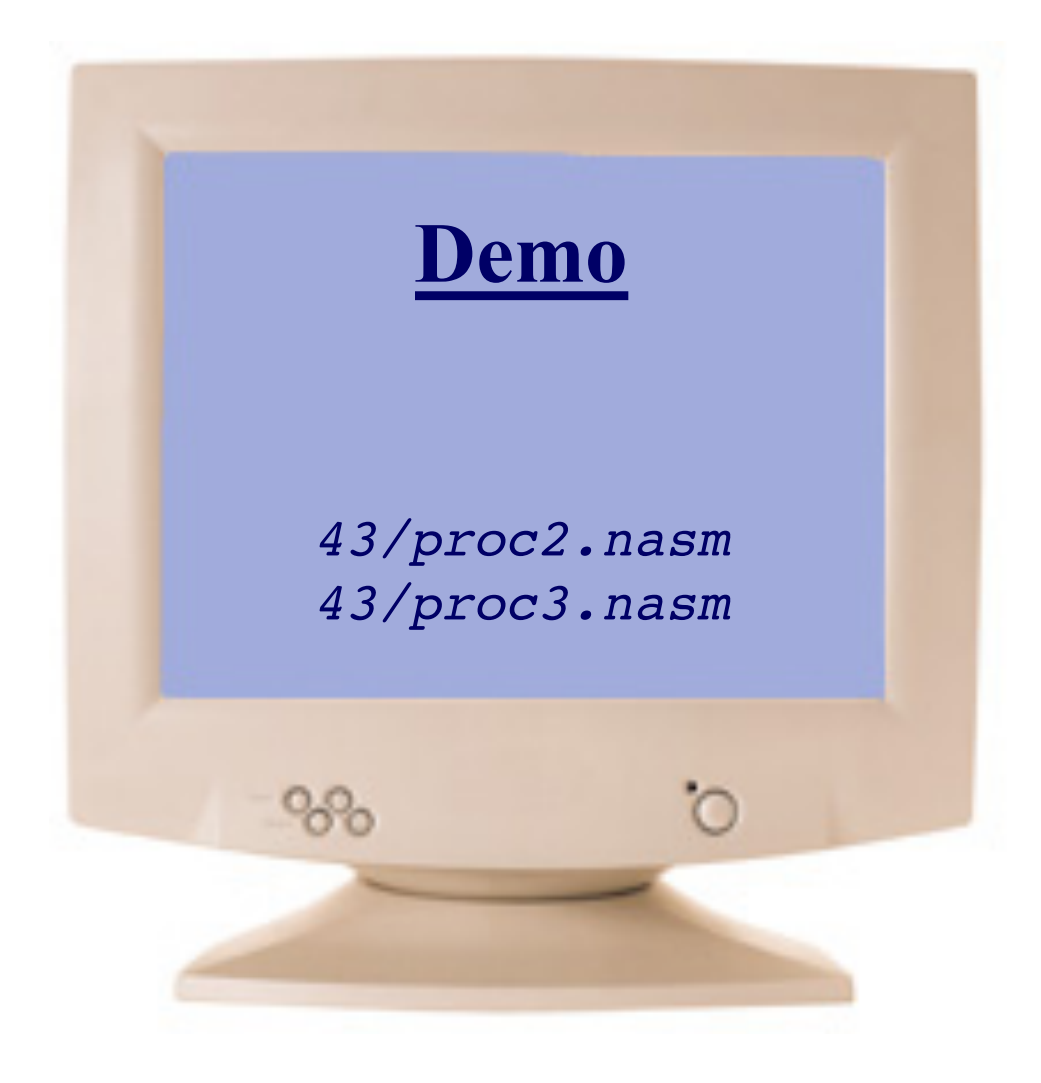

### $\bullet$  1  $\bullet$  1 **Displaying a Single Decimal Digit on Screen**

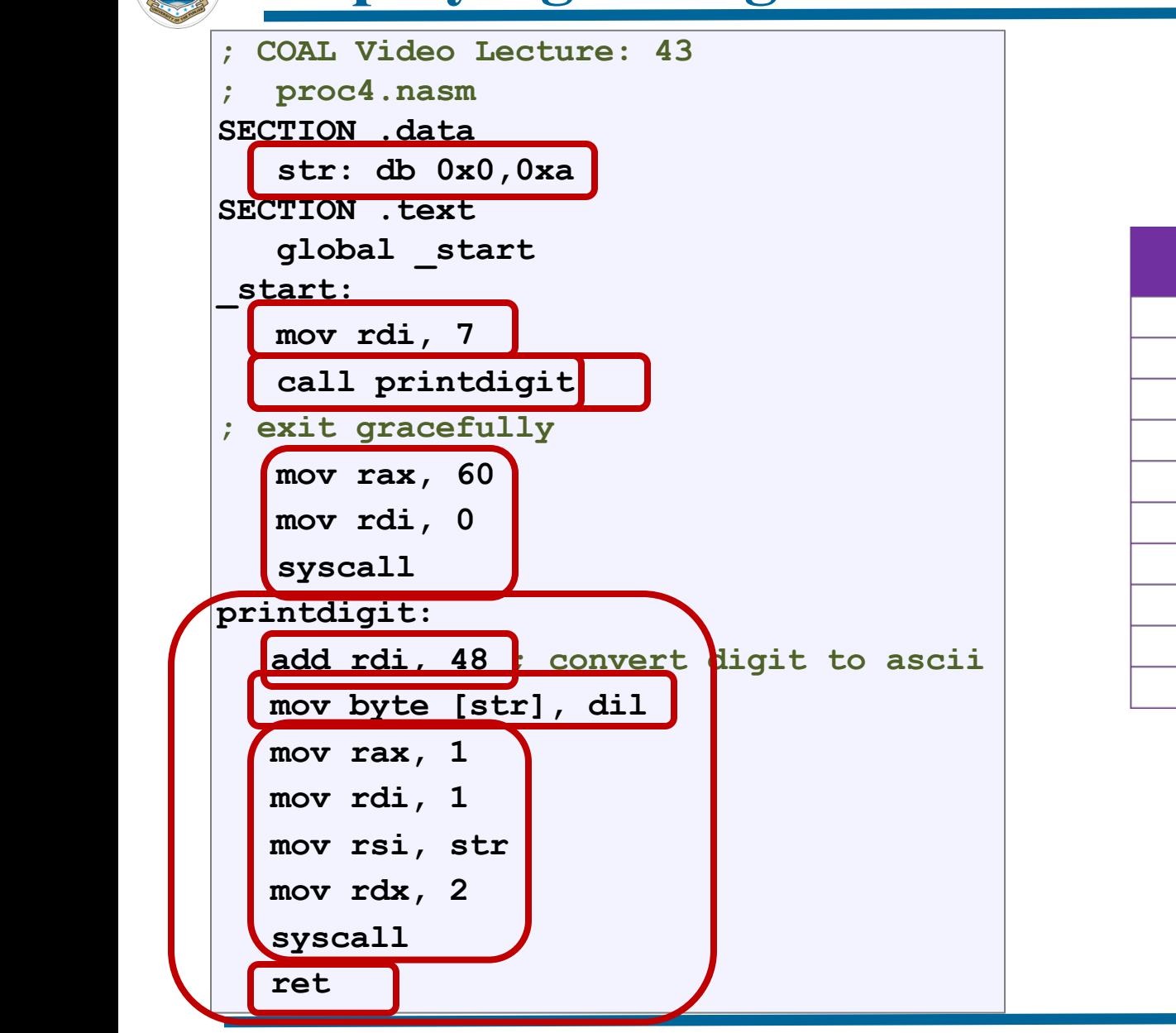

**25 August 2016 Processes** 

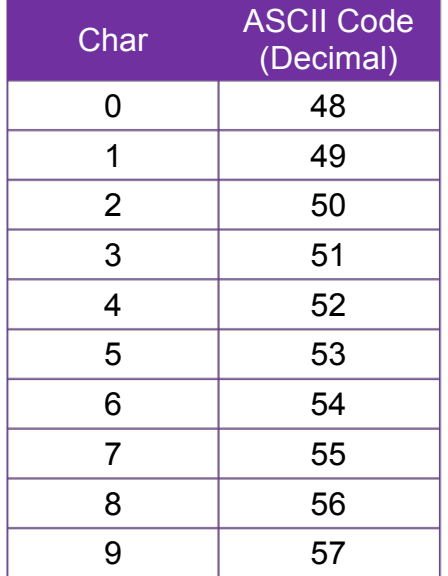

w 1199 - Andrew Maria Barat a San Andrew Maria Barat a San Andrew Maria Barat a San Andrew Maria Barat a San A<br>Daoine an t-Andrew Maria Barat a San Andrew Maria Barat a Barat a Barat a Barat a Barat a Barat a Barat a Bara

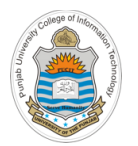

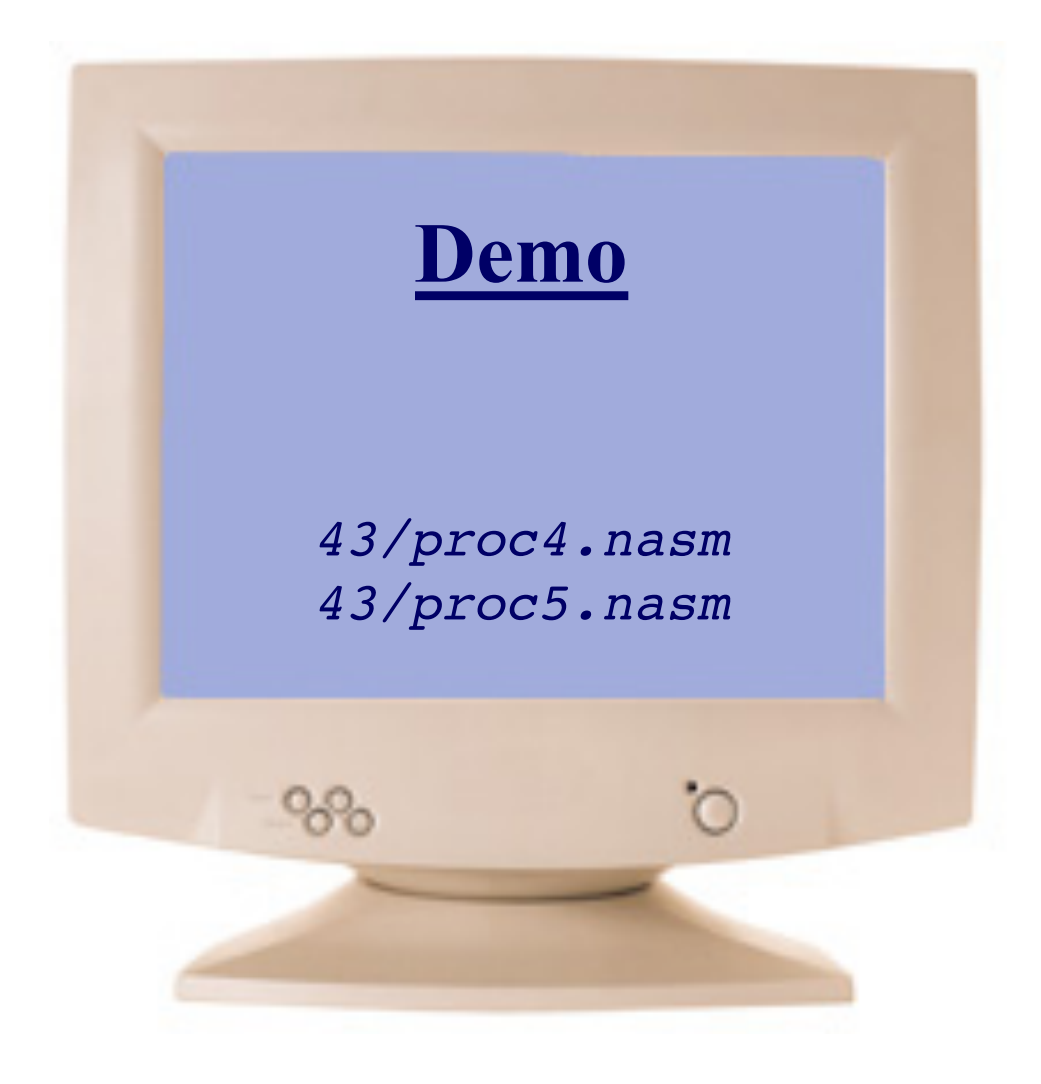

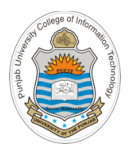

## **Multi-File Assembly Program**

```
; COAL Video Lecture: 43
```
**; proc6.nasm**

**SECTION .text** 

**global main**

**extern sumOfThree**

**extern printUnsignedInt**

### **main:**

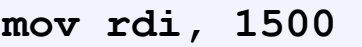

**mov rsi, 411** 

**mov rdx, 110**

**call sumOfThree**

**mov rdi, rax**

**call printUnsignedInt**

**ret**

**\$ nasm –felf64 proc6.nasm**

```
; COAL Video Lecture: 43
  ; myfunctions.nasm
SECTION .text
  global sumOfThree
  global printUnsignedInt
sumOfThree: 
   ;code of the function
   ret 
printUnsignedInt: 
   ;code of the function
   ret
```
**\$ nasm –felf64 myfunctions.nasm**

```
$ gcc --static proc6.o myfunctions.o -o myexe
$ ./myexe
2021
```
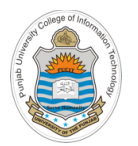

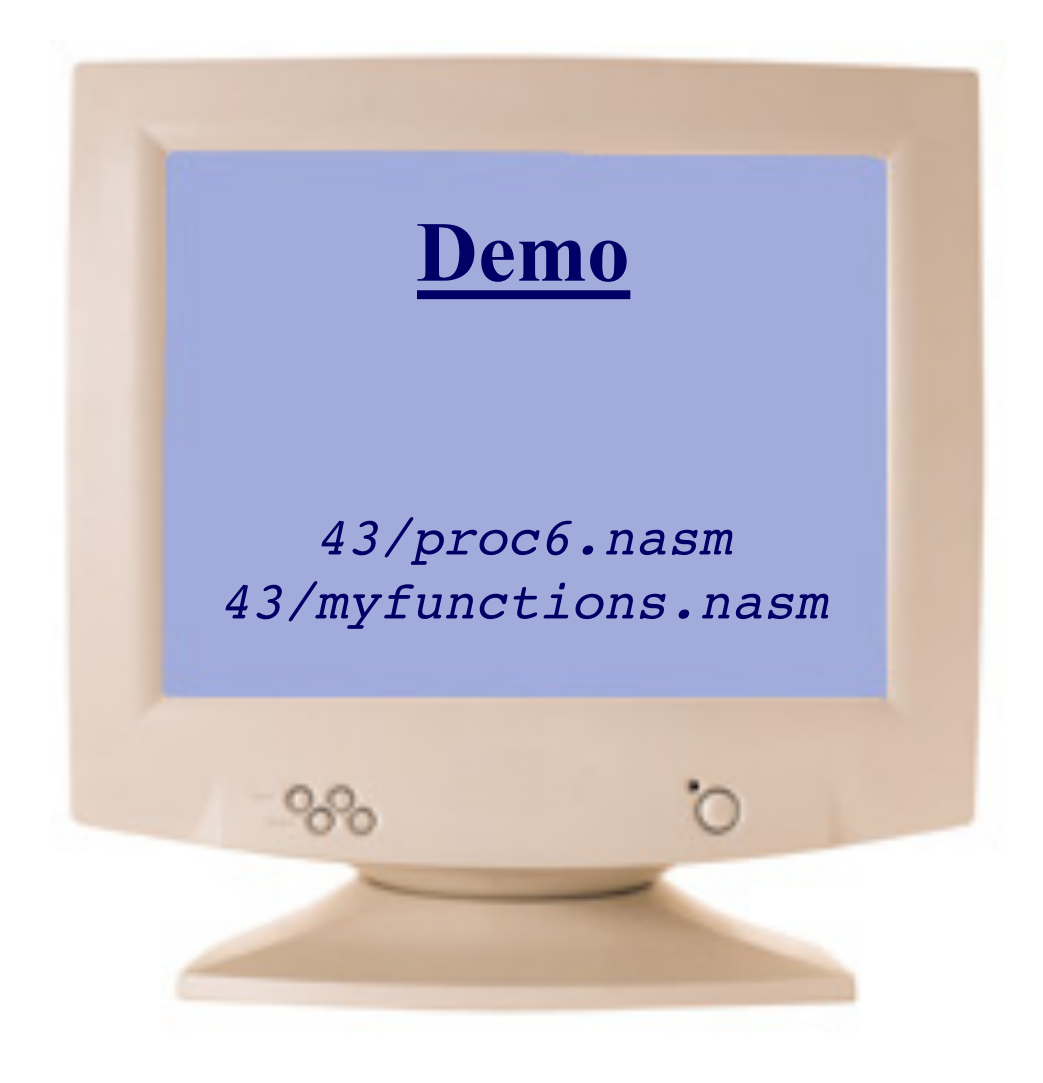

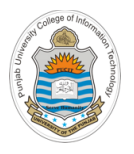

## **Things To Do**

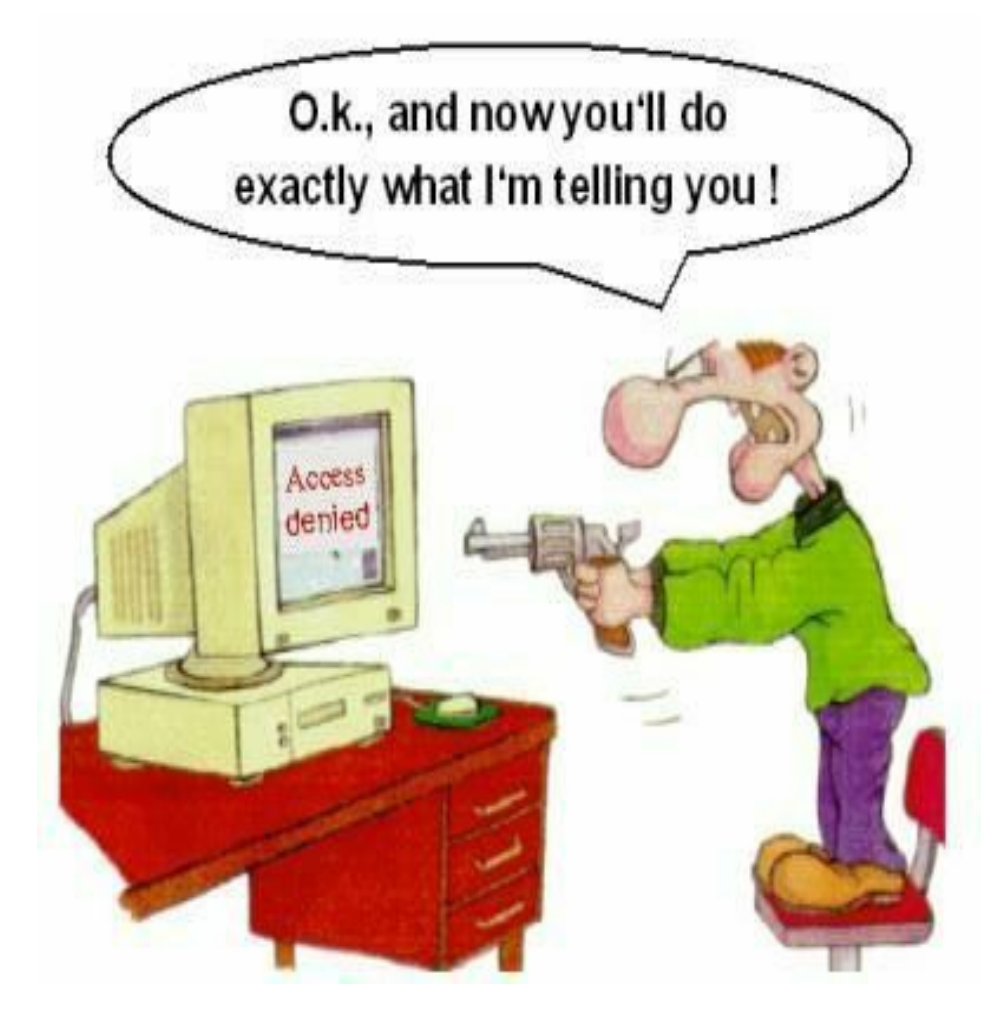

### **Coming to office hours does NOT mean you are academically week!**